## Graphs Unweighted Graphs

### Bjarki Ágúst Guðmundsson Tómas Ken Magnússon

School of Computer Science Reykjavík University

Árangursrík forritun og lausn verkefna

### Today we're going to cover

- $\triangleright$  Graph basics
- $\triangleright$  Graph representation (recap)
- ▶ Depth-first search
- ▶ Connected components
- ▶ DFS tree
- ▶ Bridges
- ▶ Strongly connected components
- ▶ Topological sort
- ▶ Breadth-first search
- $\triangleright$  Shortest paths in unweighted graphs

## What is a graph?

# What is a graph?

### ▶ Vertices

- Road intersections
- Computers
- Floors in a house
- Objects

0

1 (2)

3

# What is a graph?

### ▶ Vertices

- Road intersections
- Computers
- Floors in a house
- Objects

### ▶ Edges

- Roads
- Ethernet cables
- Stairs or elevators
- Relation between objects

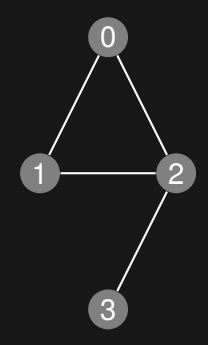

▶ Unweighted

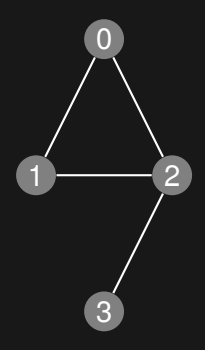

▶ Unweighted or Weighted

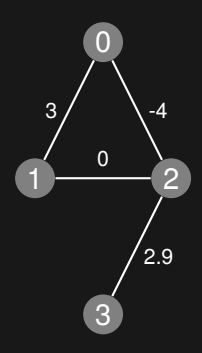

- ▶ Unweighted or Weighted
- ▶ Undirected

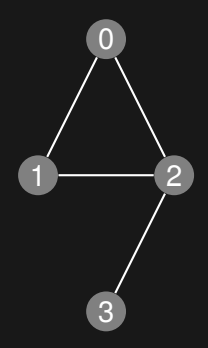

- ▶ Unweighted or Weighted
- ▶ Undirected or Directed <sup>0</sup>

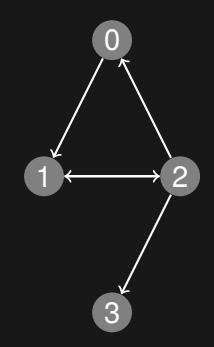

- ▶ Unweighted or Weighted
- ▶ Undirected or Directed <sup>0</sup>

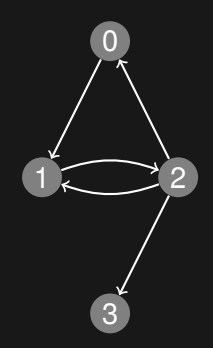

# **Multigraphs**

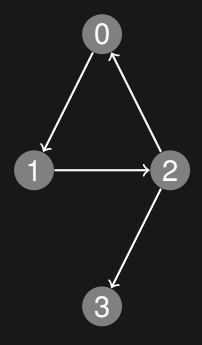

# **Multigraphs**

▶ Multiple edges

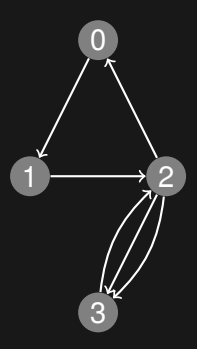

# **Multigraphs**

- ▶ Multiple edges
- $\triangleright$  Self-loops  $(0, 0)$

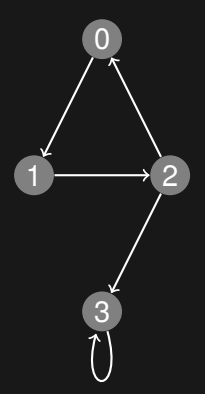

### Adjacency list

 $0: 1, 2$ 1: 0, 2  $2: 0, 1, 3$ 3: 2

vector<int> adj[4]; adj [ 0].push\_back ( 1); adj [ 0].push\_back ( 2); adj [ 1].push\_back ( 0); adj [ 1].push\_back ( 2); adj [ 2].push\_back ( 0); adj [ 2].push\_back ( 1); adj [ 2].push\_back ( 3); adj [ 3].push\_back ( 2);

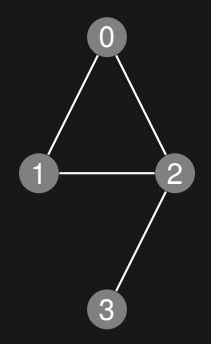

## Adjacency list (directed)

0: 1 1: 2  $2: 0, 1, 3$ 3:

vector<int> adj[4];  $adj[0].push\_back(1);$ adj $[1]$ .push back $(2)$ ;  $adj[2]$ .push  $back(0)$ ;  $adj[2]$ .push  $back(1);$ adj $[2]$ .push back $(3)$ ;

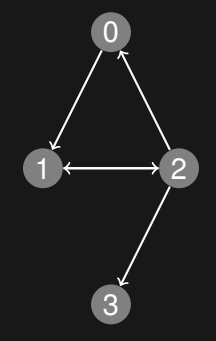

### ▶ Degree of a vertex

- Number of adjacent edges
- Number of adjacent vertices

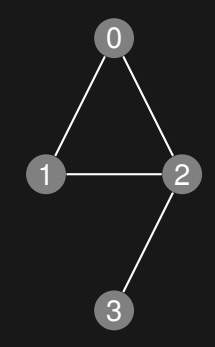

### ▶ Degree of a vertex

- Number of adjacent edges
- Number of adjacent vertices

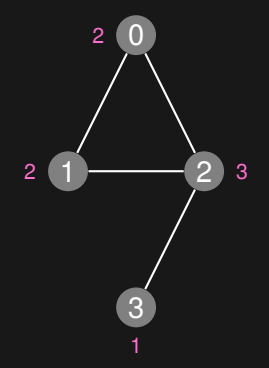

### ▶ Degree of a vertex

- Number of adjacent edges
- Number of adjacent vertices

### ▶ Handshaking lemma

$$
\sum_{v \in V} \deg(v) = 2|V|
$$

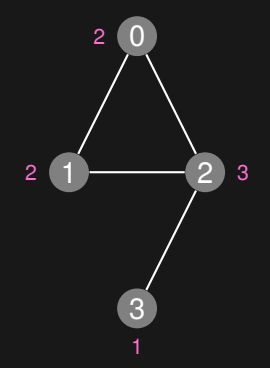

### ▶ Degree of a vertex

- Number of adjacent edges
- Number of adjacent vertices

### ▶ Handshaking lemma

$$
\sum_{v \in V} \deg(v) = 2|V|
$$

$$
2 + 2 + 3 + 1 = 2 \times 4
$$

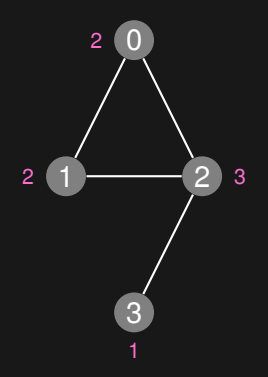

 $0: 1, 2$ 1: 0, 2 2: 0, 1, 3 3: 2

 $adj[0].size()$  // 2 adj $[1]$ .size() // 2 adj $[2]$ .size() // 3 adj $[3]$ .size() // 1

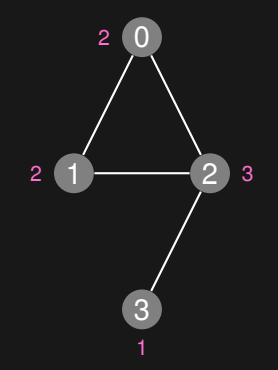

- ▶ Outdegree of a vertex
	- Number of outgoing edges

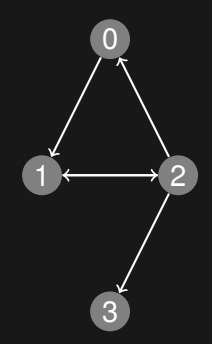

- ▶ Outdegree of a vertex
	- Number of outgoing edges

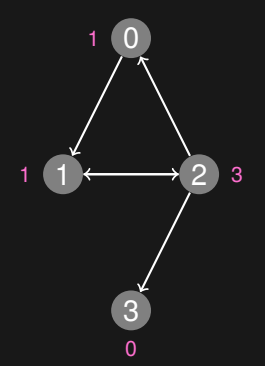

- ▶ Outdegree of a vertex
	- Number of outgoing edges
- ▶ Indegree of a vertex
	- Number of incoming edges

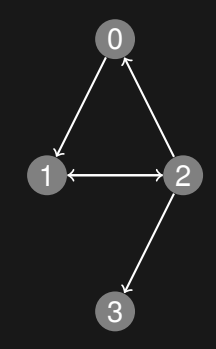

- ▶ Outdegree of a vertex
	- Number of outgoing edges
- ▶ Indegree of a vertex
	- Number of incoming edges

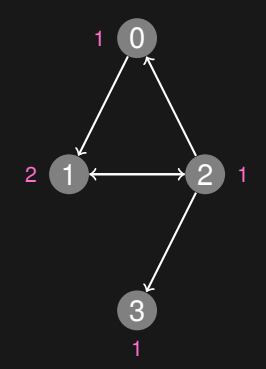

- ▶ Outdegree of a vertex
	- Number of outgoing edges
- ▶ Indegree of a vertex
	- Number of incoming edges

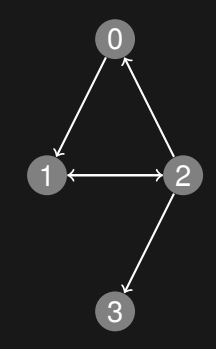

- ▶ Outdegree of a vertex
	- Number of outgoing edges
- ▶ Indegree of a vertex
	- Number of incoming edges

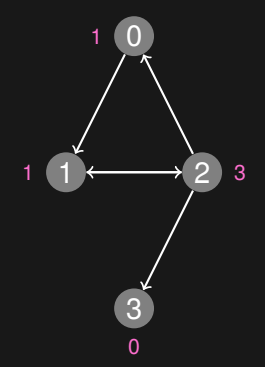

## Adjacency list (directed)

0: 1 1: 2  $\overline{2:0,1,3}$ 3:

adj $[0]$ .size $()$  // 1 adj[1].size()  $// 1$ adj $[2]$ .size() // 3 adj $[3]$ .size() // 0

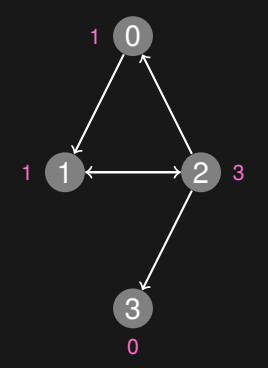

#### ▶ Path / Walk / Trail:

 $e_1e_2\ldots e_k$ 

such that

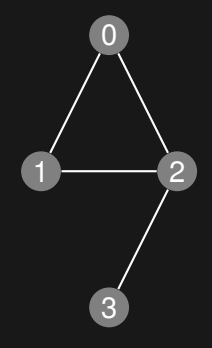

#### ▶ Path / Walk / Trail:

 $e_1e_2\ldots e_k$ 

such that

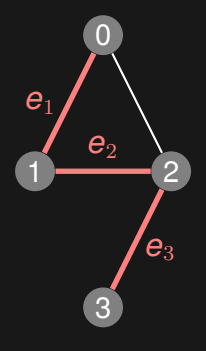

#### ▶ Path / Walk / Trail:

 $e_1e_2\ldots e_k$ 

such that

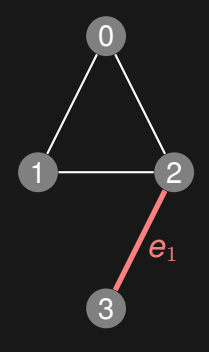

#### ▶ Path / Walk / Trail:

 $e_1e_2\ldots e_k$ 

such that

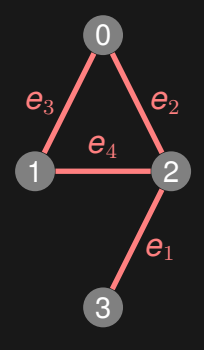

► Cycle / Circuit / Tour:

 $e_1e_2\ldots e_k$ 

such that

 $e_i \in E$  $\overline{e_i} = e_j \Rightarrow i = j$  $\mathrm{to}(\mathbf{e}_i) = \mathrm{from}(\mathbf{e}_{i+1})$  $from(\mathbf{e}_1) = to(\mathbf{e}_k)$ 

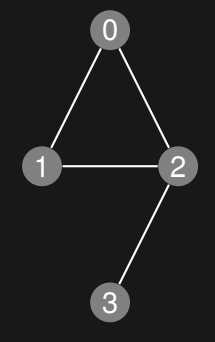

► Cycle / Circuit / Tour:

 $e_1e_2\ldots e_k$ 

such that

 $e_i \in E$  $e_i = e_i \Rightarrow i = j$  $\mathrm{to}(\mathbf{e}_i) = \mathrm{from}(\mathbf{e}_{i+1})$  $\text{from}(\boldsymbol{e}_1) = \text{to}(\boldsymbol{e}_k)$ 

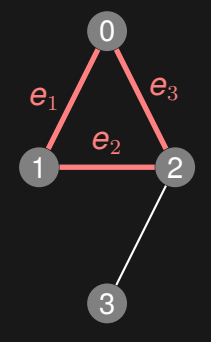

► Cycle / Circuit / Tour:

 $e_1e_2\ldots e_k$ 

such that

 $e_i \in E$  $e_i = e_i \Rightarrow i = j$  $\mathrm{to}(\mathbf{e}_i) = \mathrm{from}(\mathbf{e}_{i+1})$  $\text{from}(\boldsymbol{e}_1) = \text{to}(\boldsymbol{e}_k)$ 

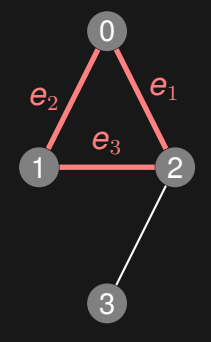

► Cycle / Circuit / Tour:

 $e_1e_2\ldots e_k$ 

such that

 $e_i \in E$  $e_i = e_i \Rightarrow i = j$  $\mathrm{to}(\mathbf{e}_i) = \mathrm{from}(\mathbf{e}_{i+1})$  $\text{from}(\boldsymbol{e}_1) = \text{to}(\boldsymbol{e}_k)$ 

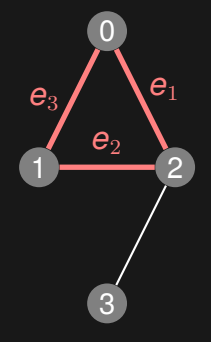

### Depth-first search

- ▶ Given a graph (either directed or undirected) and two vertices *u* and *v*, does there exist a path from *u* to *v*?
- $\triangleright$  Depth-first search is an algorithm for finding such a path, if one exists
- $\triangleright$  It traverses the graph in depth-first order, starting from the initial vertex *u*
- ▶ We don't actually have to specify a *v*, since we can just let it visit all reachable vertices from *u* (and still same time complexity)
- $\triangleright$  But what is the time complexity?
- $\triangleright$  Each vertex is visited once, and each edge is traversed once
- $\triangleright$  *O*( $n + m$ )
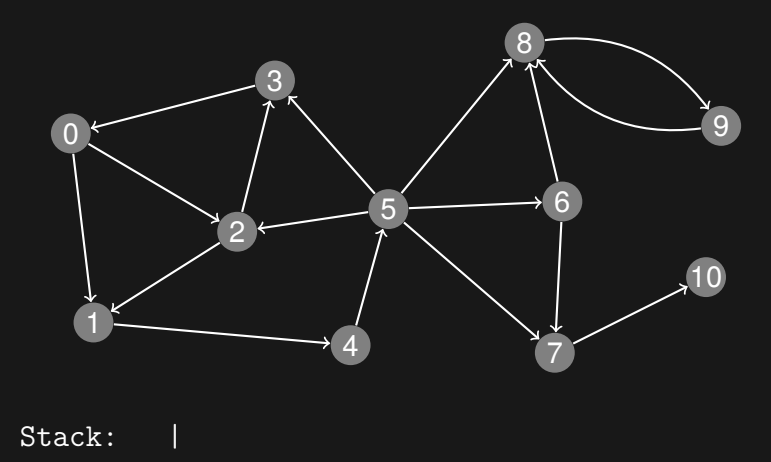

0 1 2 3 4 5 6 7 8 9 10 marked | 0  $\,$  0  $\,$  0  $\,$  0  $\,$  0  $\,$  0  $\,$  0  $\,$  0  $\,$  0  $\,$  0  $\,$  0  $\,$  0  $\,$  0  $\,$  0  $\,$  0  $\,$  0  $\,$  0  $\,$  0  $\,$  0  $\,$  0  $\,$  0  $\,$  0  $\,$  0  $\,$  0  $\,$  0  $\,$  0  $\,$  0  $\,$  0  $\,$  0  $\,$  0  $\,$  0

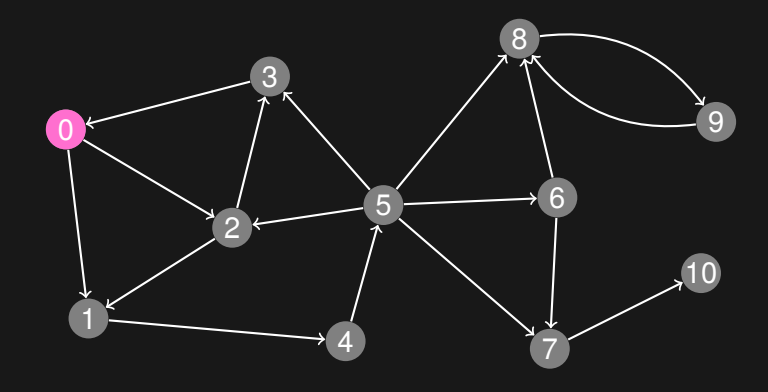

Stack: 0 | 0 1 2 3 4 5 6 7 8 9 10 marked 1 0 0 0 0 0 0 0 0 0 0

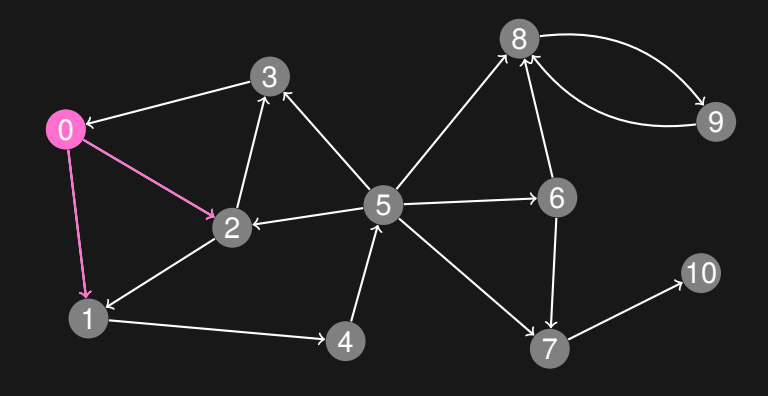

Stack: 0 | 0 1 2 3 4 5 6 7 8 9 10 marked 1 0 0 0 0 0 0 0 0 0 0

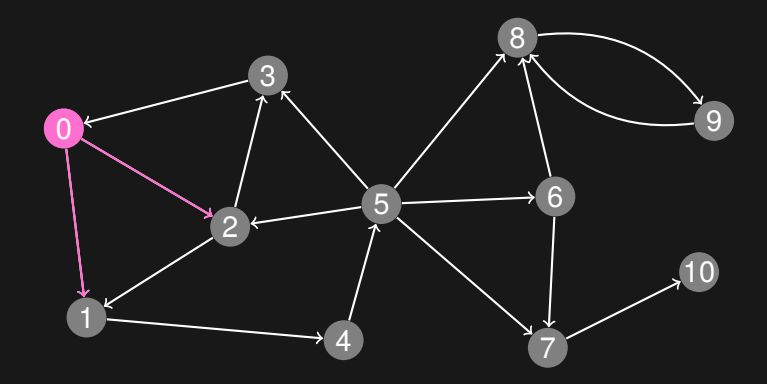

Stack: 0 | 2 1 0 1 2 3 4 5 6 7 8 9 10 marked 1 1 1 0 0 0 0 0 0 0 0

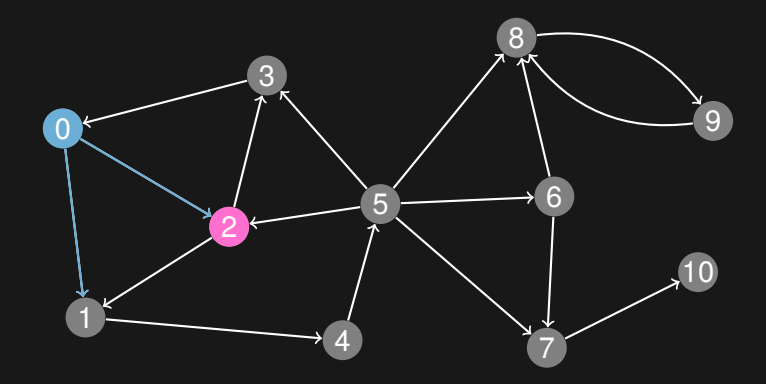

Stack: 2 | 1 0 1 2 3 4 5 6 7 8 9 10 marked 1 1 1 0 0 0 0 0 0 0 0

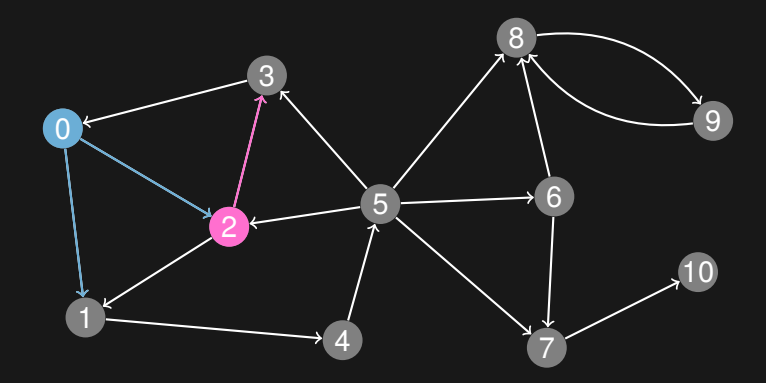

Stack: 2 | 1 0 1 2 3 4 5 6 7 8 9 10 marked 1 1 1 0 0 0 0 0 0 0 0

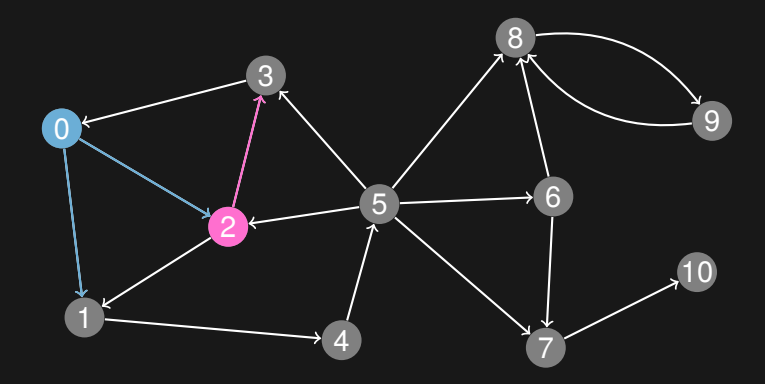

Stack: 2 | 3 1 0 1 2 3 4 5 6 7 8 9 10 marked 1 1 1 1 0 0 0 0 0 0 0

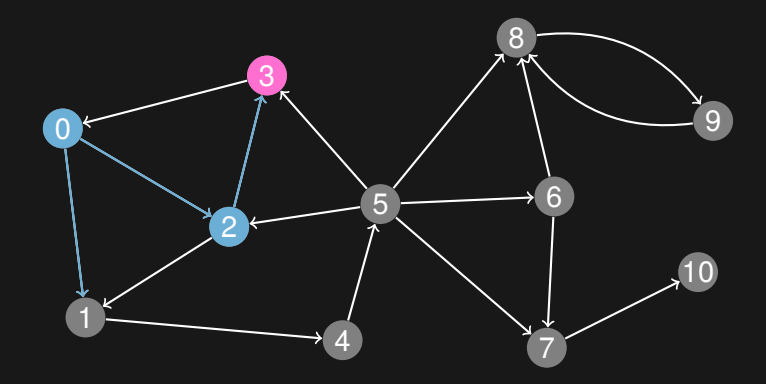

Stack: 3 | 1 0 1 2 3 4 5 6 7 8 9 10 marked 1 1 1 1 0 0 0 0 0 0 0

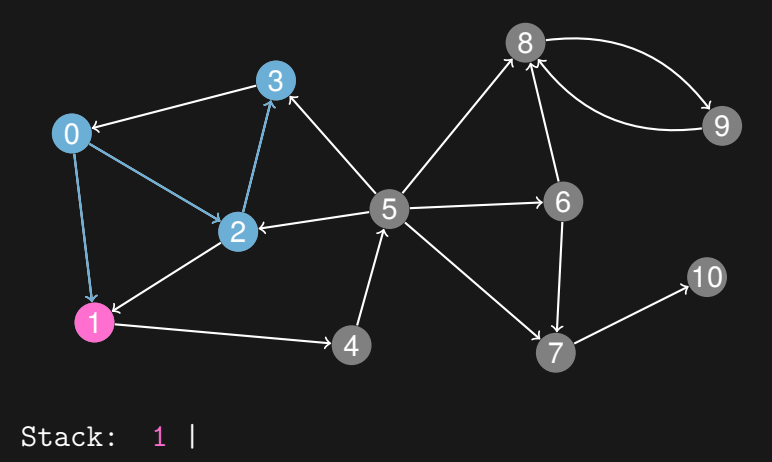

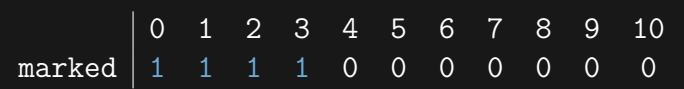

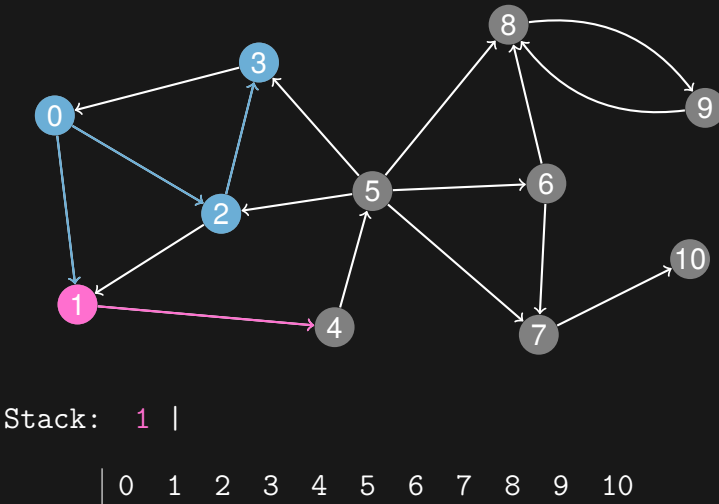

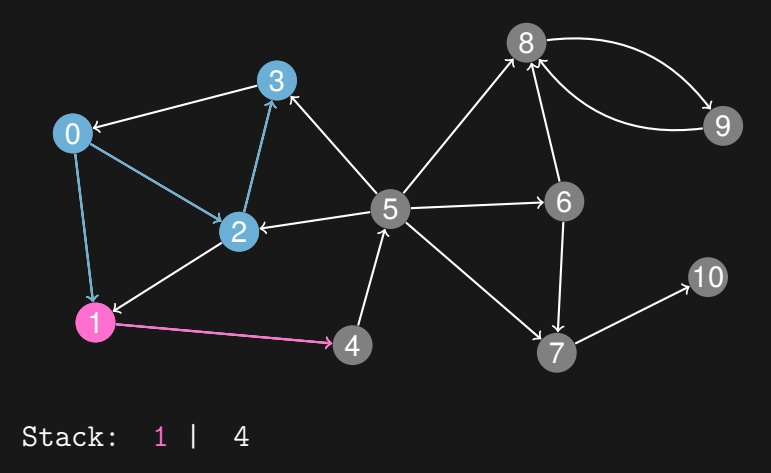

0 1 2 3 4 5 6 7 8 9 10 marked 1 1 1 1 1 0 0 0 0 0 0

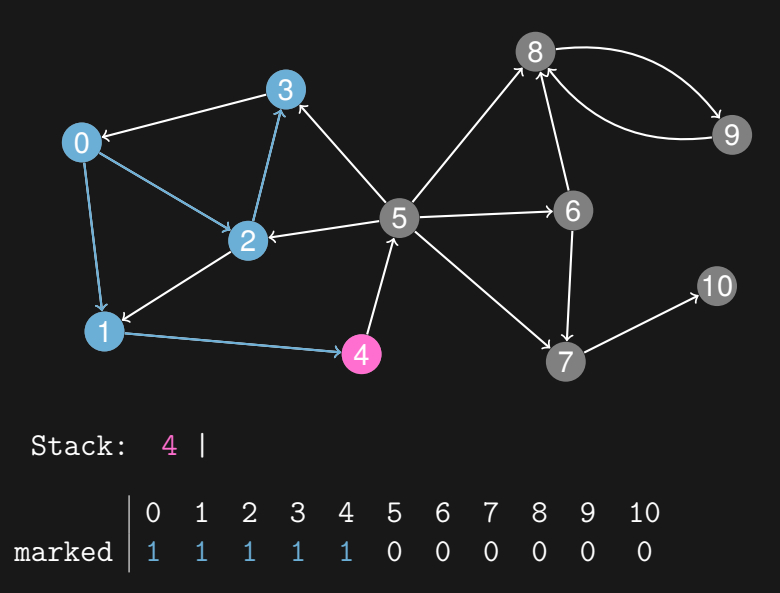

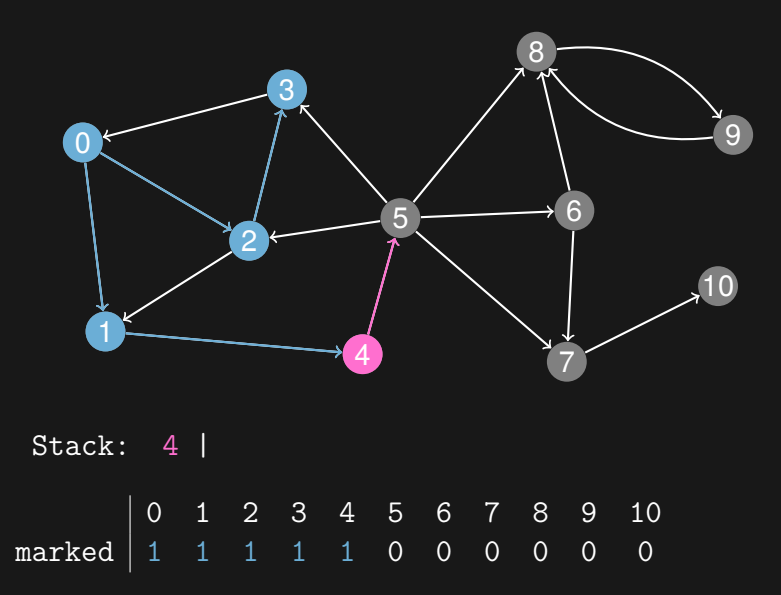

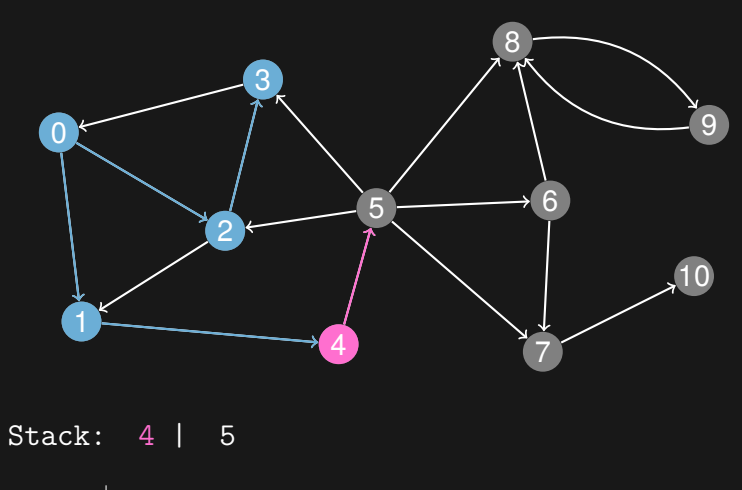

0 1 2 3 4 5 6 7 8 9 10 marked 1 1 1 1 1 1 0 0 0 0 0

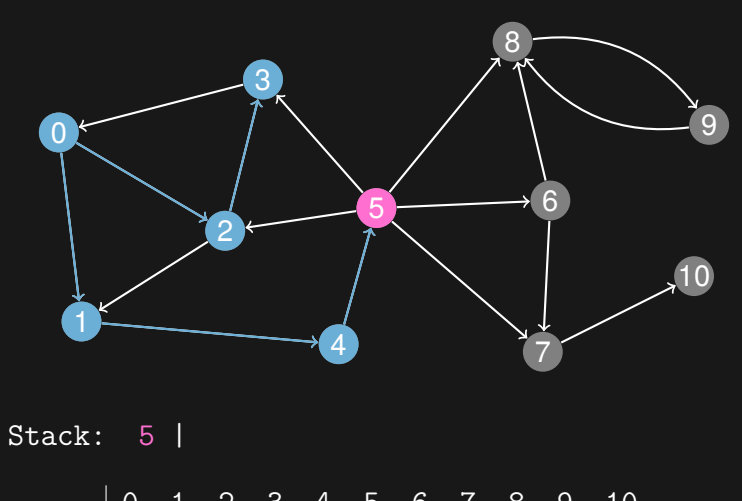

0 1 2 3 4 5 6 7 8 9 10 marked 1 1 1 1 1 1 0 0 0 0 0

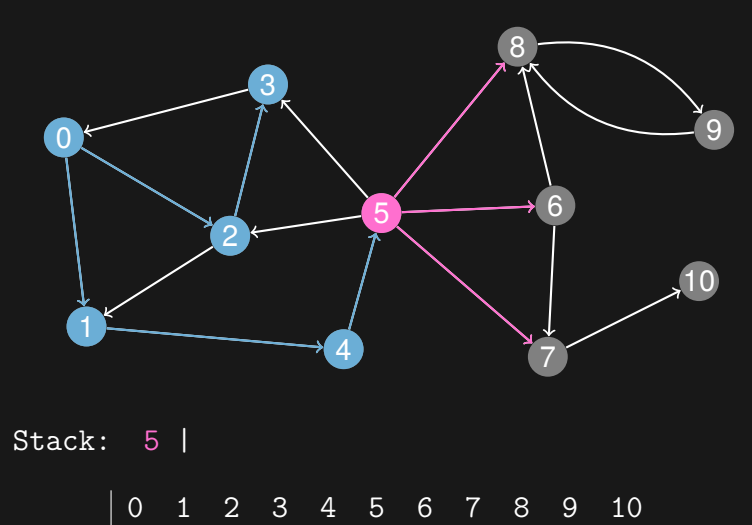

marked 1 1 1 1 1 1 0 0 0 0 0

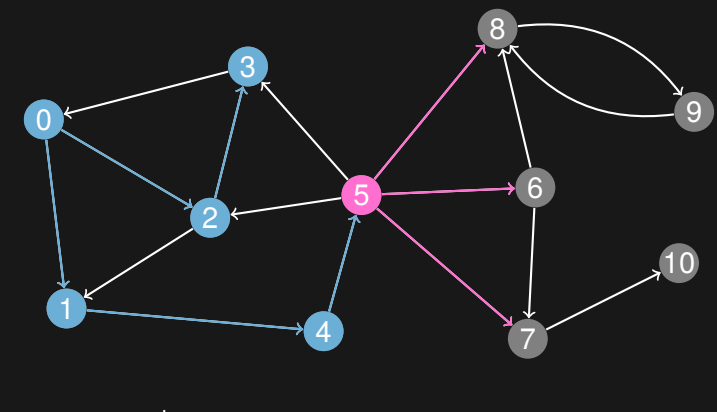

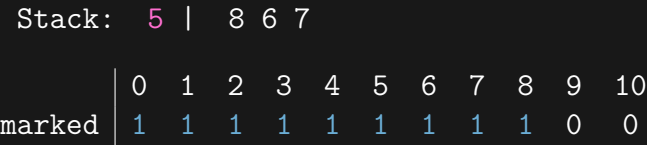

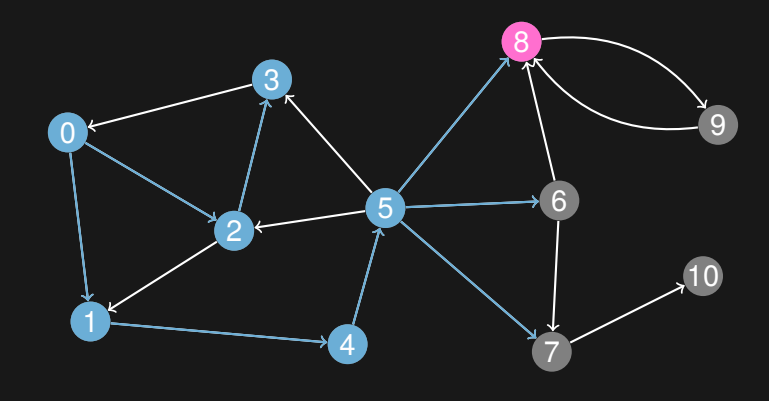

Stack: 8 | 6 7 0 1 2 3 4 5 6 7 8 9 10 marked 1 1 1 1 1 1 1 1 1 0 0

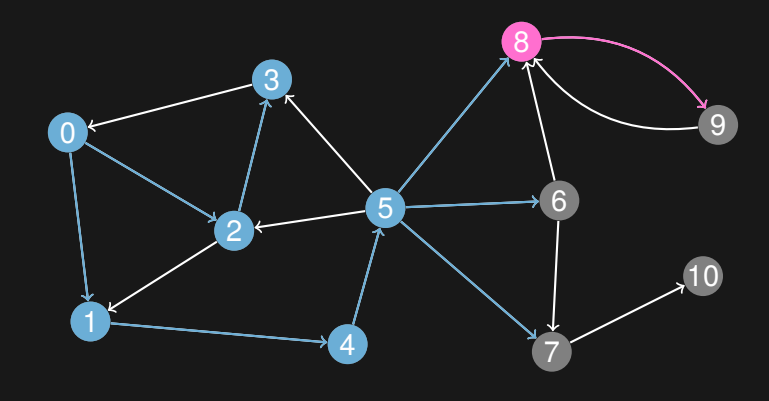

Stack: 8 | 6 7 0 1 2 3 4 5 6 7 8 9 10 marked 1 1 1 1 1 1 1 1 1 0 0

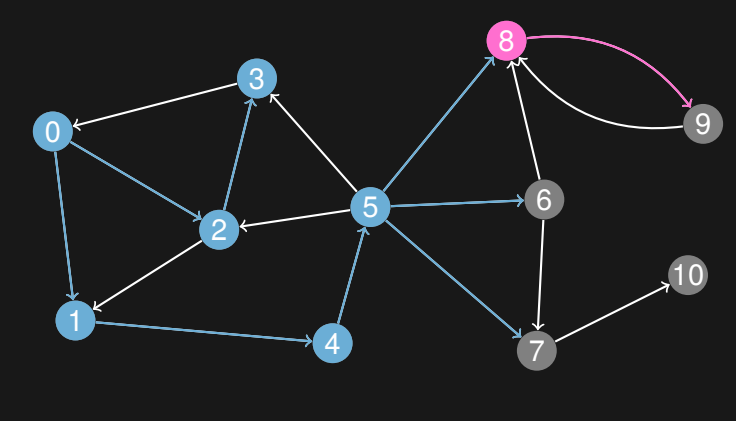

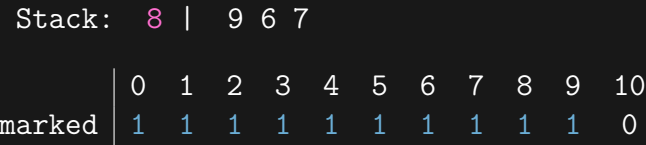

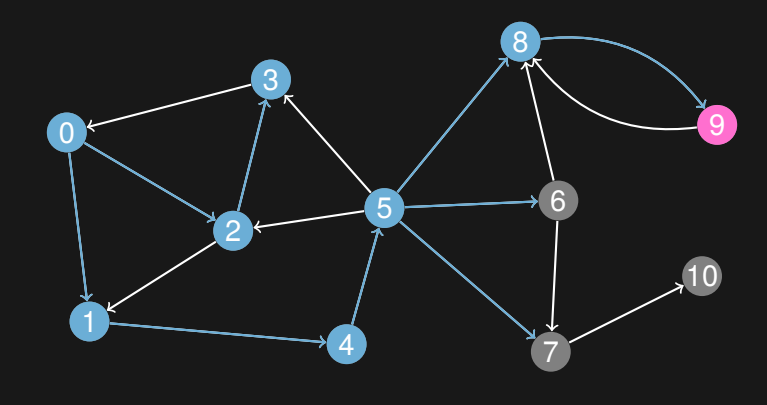

Stack: 9 | 6 7 0 1 2 3 4 5 6 7 8 9 10 marked 1 1 1 1 1 1 1 1 1 1 0

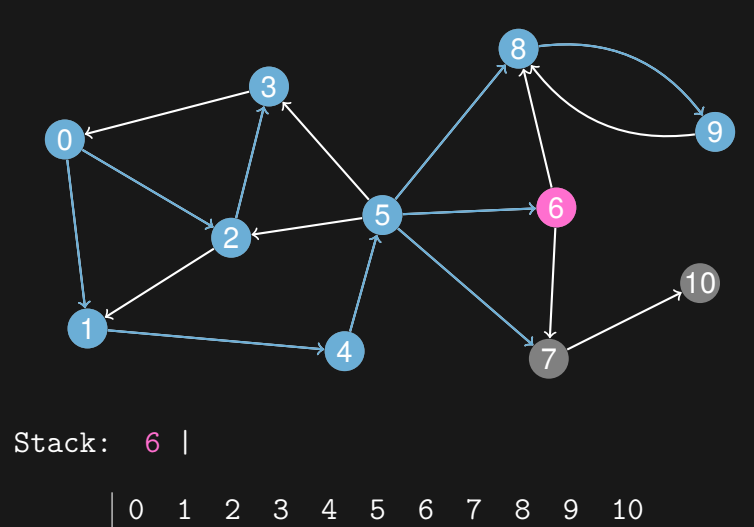

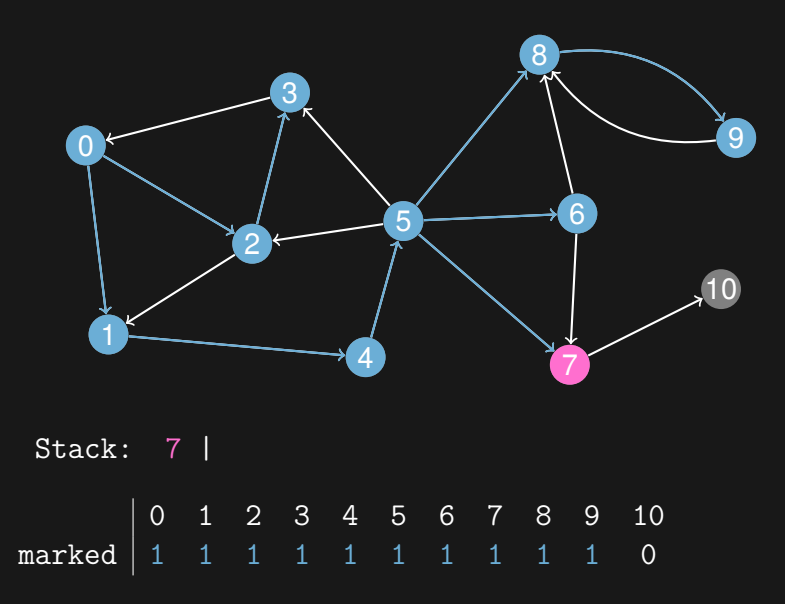

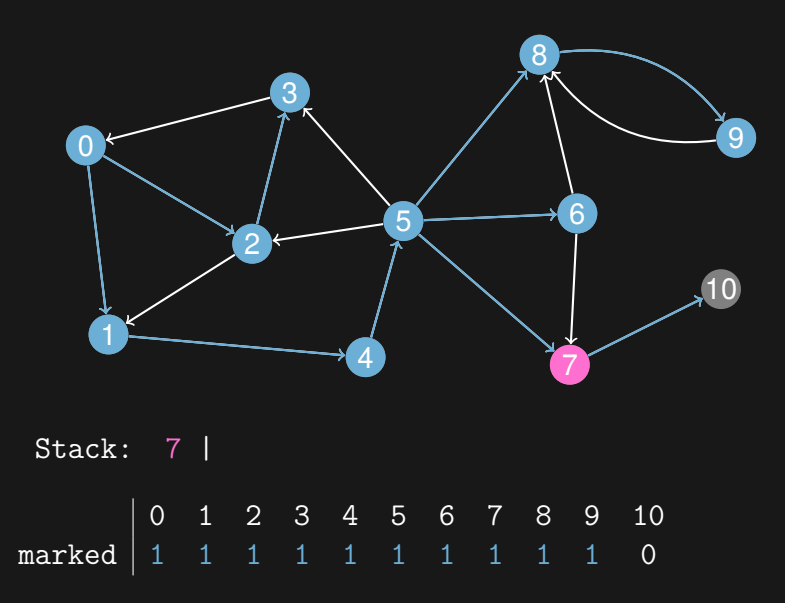

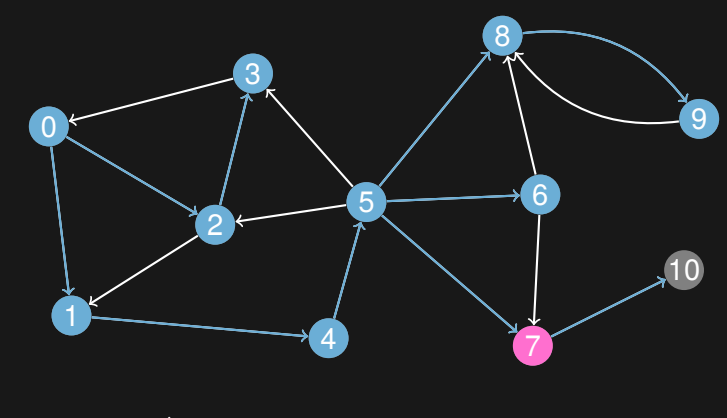

Stack: 7 | 10 0 1 2 3 4 5 6 7 8 9 10 marked | 1  $\,$  1  $\,$  1  $\,$  1  $\,$  1  $\,$  1  $\,$  1  $\,$  1  $\,$  1  $\,$  1  $\,$  1  $\,$  1  $\,$  1  $\,$  1  $\,$  1  $\,$  1  $\,$  1  $\,$  1  $\,$  1  $\,$  1  $\,$  1  $\,$  1  $\,$  1  $\,$  1  $\,$  1  $\,$  1  $\,$  1  $\,$  1  $\,$  1  $\,$  1  $\,$  1

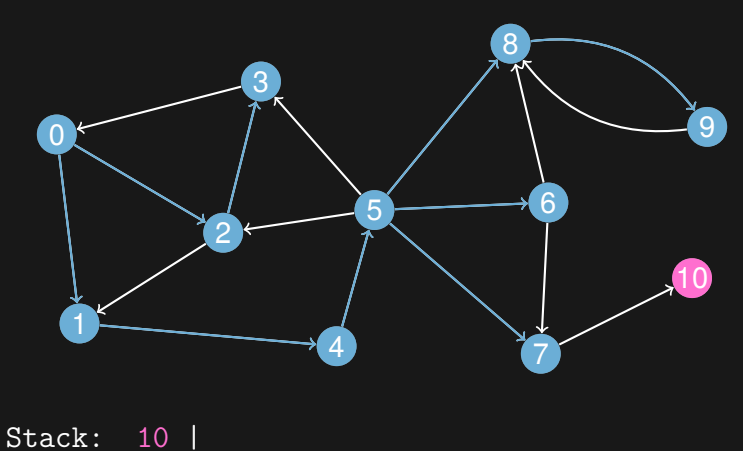

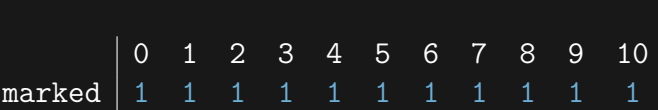

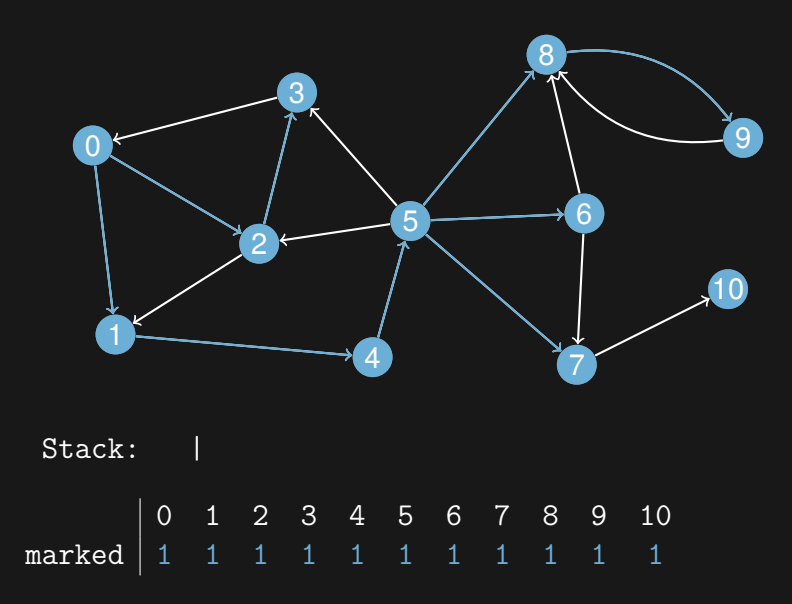

```
vector<int> adj[1000];
vector<br/>bool> visited(1000, false);
void dfs(int u) {
    if (visited[u]) {
        return;
    }
    visted[u] = true;for (int i = 0; i < adj[u].size(); i^{++}) {
        int v = adj[u][i];dfs(v);
    }
}
```
- $\triangleright$  An undirected graph can be partitioned into connected components
- $\triangleright$  A connected component is a maximal subset of the vertices such that each pair of vertices is reachable from each other
- $\triangleright$  We've already seen this in a couple of problems, but we've been using Union-Find to keep track of the components

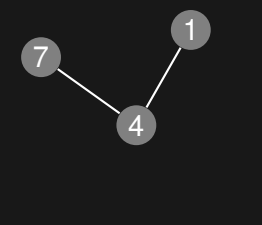

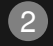

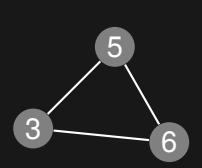

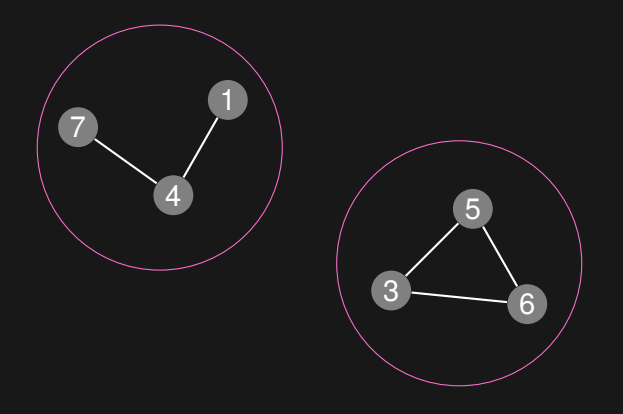

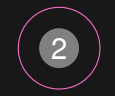

- ▶ Also possible to find these components using depth-first search
- ▶ Pick some vertex we don't know anything about, and do a depth-first search out from it
- ▶ All vertices reachable from that starting vertex are in the same component
- $\triangleright$  Repeat this process until you have all the components
- $\blacktriangleright$  Time complexity is  $O(n+m)$

```
vector<int> adj[1000];
vector<int> component(1000, -1);
void find_component(int cur_comp, int u) {
    if \text{(component [u]} \quad \text{!= -1)} \quad \text{=}return;
    }
    component[u] = cur\_comp;for (int i = 0; i < adj[u].size(); i++) {
         int v = adj[u][i];find_component(cur_comp, v);
    }
}
int components = 0;
for (int u = 0; u < n; u^{++}) {
    if \text{(component [u]} == -1) {
         find_component(components, u);
         components++;
    }
}
```
## Depth-first search tree

- $\triangleright$  When we do a depth-first search from a certain vertex, the path that we take forms a tree
- $\triangleright$  When we go from a vertex to another vertex that we haven't visited before, the edge that we take is called a *forward edge*
- $\triangleright$  When we go from a vertex to another vertex that we've already visited before, the edge that we take is called a *backward edge*
- $\triangleright$  To be more specific: the forward edges form a tree
- ▶ *see example*

## Depth-first search tree

- $\triangleright$  This tree of forward edges, along with the backward edges, can be analyzed to get a lot of information about the original graph
- ▶ For example: a backward edge represents a cycle in the original graph
- $\triangleright$  If there are no backward edges, then there are no cycles in the original graph (i.e. the graph is acyclic)

# Analyzing the DFS tree

 $\triangleright$  Let's take a closer look at the depth-first search tree

- $\triangleright$  First, let's number each of the vertices in the order that we visit them in the depth-first search
- $\triangleright$  For each vertex, we want to know the smallest number of a vertex that we visited when exploring the subtree rooted at the current vertex
- $\triangleright$  Why? We'll see in a bit..
- ▶ *see example*
# Analyzing the DFS tree

```
const int n = 1000;
vector<int> adj[n];
vector<int> low(n), num(n, -1);
int curnum = 0;
void analyze
(int
u
, int
p
)
{
    low[u] = num[u] = cum++;for (int i = 0; i < adj[u].size(); i++) {
        int v = adj[u][i];if
(
v ==
p
) continue
;
        if (num[v] == -1) {
             analyze
(
v
,
u);
             low[u] = min(low[u], low[v]);
        } else
{
             low[u] = min(low[u], num[v]);
        }
    }
}
for (int u = 0; u < n; u^{++}) {
    if (num[u] == -1) {
        analyze(u, -1);
    }
}
```
## Analyzing the DFS tree

- $\blacktriangleright$  Time complexity of this is just  $O(n+m)$ , since this is basically just one depth-first search
- ▶ Now, as promised, let's see some applications of this

## **Bridges**

- $\triangleright$  We have an undirected graph
- $\triangleright$  Without loss of generality, assume it is connected (i.e. one big connected component)
- $\triangleright$  Find an edge, so that if you remove that edge the graph is no longer connected
- $\triangleright$  Naive algorithm: Try removing edges, one at a time, and finding the connected components of the resulting graph
- $\blacktriangleright$  That's pretty inefficient,  $O(m(n+m))$

## **Bridges**

- $\triangleright$  Let's take a look at the values that we computed in the DFS tree
- $\triangleright$  We see that a forward edge  $(u, v)$  is a bridge if and only if  $low[v] > num[u]$
- $\triangleright$  Simple to extend our analyze function to return all bridges
- $\blacktriangleright$  Again, this is just  $O(n+m)$

## **Bridges**

```
const int n = 1000;
vector
<int
> adj
[
n];
vector<int> low(n), num(n, -1);
int curnum
=
0
;
vector<pair<int, int> > bridges;
void find_bridges
(int
u
, int
p
)
{
    low
[
u
]
= num
[
u
]
= curnum++
;
    for
(int
i
=
0
;
i
< adj
[
u].size();
i++
)
{
        int
v
= adj
[
u][
i];
        if
(
v ==
p
) continue
;
        if (num[v] == -1) {
             find_bridges
(
v
,
u);
             low[u] = min(low[u], low[v]);
        } else
{
             low[u] = min(low[u], num[v]);
        if (low[v] > num[u]) {
             bridges
.push_back
(make_pair
(
u
,
v));
    }
for (int u = 0; u < n; u++) {
    if (num[u] == -1) {
        find_bridges
(
u
,
-
1);
    }
```
- ▶ We know how to find connected components in undirected graphs
- $\triangleright$  But what about directed graphs?
- ▶ Such components behave a bit differently in directed graphs, especially since if *v* is reachable from *u*, it doesn't mean that *u* is reachable from *v*
- $\triangleright$  The definition remains the same, though
- $\triangleright$  A strongly connected component is a maximal subset of the vertices such that each pair of vertices is reachable from each other

- $\triangleright$  The connected components algorithm won't work here
- $\blacktriangleright$  Instead we can use the depth-first search tree of the graph to find these components
- ▶ *see example*

```
vector<int> adj[100];
vector<int> low(100), num(100, -1);
vector<br/>bool> incomp(100, false);
int curnum = 0;
stack<int> comp;
void scc(int u) {
    // scc code...
}
for (int i = 0; i < n; i++) {
    if (num[i] == -1) {
        scc(i);}
}
```

```
void scc(int u) {
```

```
comp.push(u);
incomp[u] = true;
low[u] = num[u] = cumm++;for (int i = 0; i < adj[u].size(); i++) {
    int v = adj[u][ij];if (n \text{um} [v] = -1) {
        \text{scc}(v);
        low[u] = min(low[u], low[v]);
    } else if (incomp[v]) {
        low[u] = min(low[u], num[v]);
    }
if (num[u] == low[u]) {
    printf("comp: ");
    while (true) {
        int cur = comp.top();
        comp.pop();
        incomp[cur] = false;
        printf("%d, ", cur);
        if (cur == u) {
            break;
    print(f("\n'\n'):
}
```
- ▶ Time complexity?
- $\triangleright$  Basically just the DFS analyze function (which was  $O(n + m)$ , with one additional loop to construct the component
- $\triangleright$  But each vertex is only in one component...
- $\blacktriangleright$  Time complexity still just  $O(n+m)$

## Example problem: Come and Go

► http://uva.onlinejudge.org/external/118/11838.html

# Topological sort

- ▶ We have *n* tasks
- ▶ Each task *i* has a list of tasks that must be finished before we can start task *i*
- $\triangleright$  Find an order in which we can process the tasks
- $\triangleright$  Can be represented as a directed graph
	- Each task is a vertex in the graph
	- If task *j* should be finished before task *i*, then we add a directed edge from vertex *i* to vertex *j*
- $\triangleright$  Notice that this can't be solved if the graph contains a cycle
- ▶ A modified depth-first search can be used to find an ordering in  $O(n + m)$  time, or determine that one does not exist

# Topological sort

```
vector<int> adj[1000];
vector<br/>bool> visited(1000, false);
vector<int> order;
void topsort(int u) {
    if (visited[u]) {
        return;
    }
    visited[u] = true;
    for (int i = 0; i < adj[u].size(); i++) {
        int v = adj[u][i];topsort(v);
    }
    order.push_back(u);
}
for (int u = 0; u < n; u^{++}) {
    topsort(u);
}
```
# Example problem: Ordering Tasks

► http://uva.onlinejudge.org/external/103/10305.html

- ▶ There's another search algorithm called Breadth-first search
- $\triangleright$  Only difference is the order in which it visits the vertices
- $\triangleright$  It goes in order of increasing distance from the source vertex

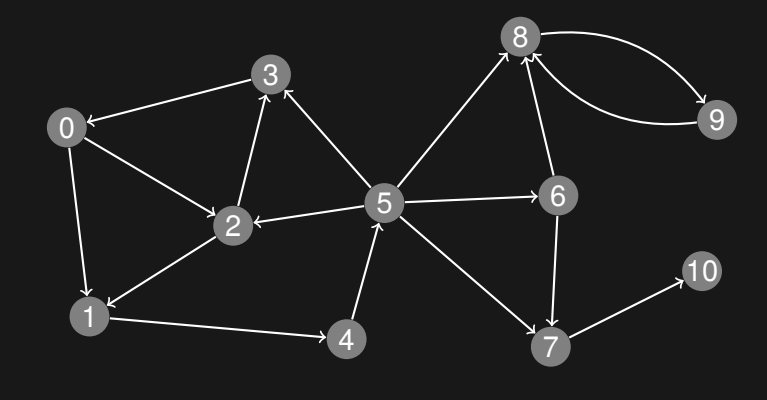

#### Queue:

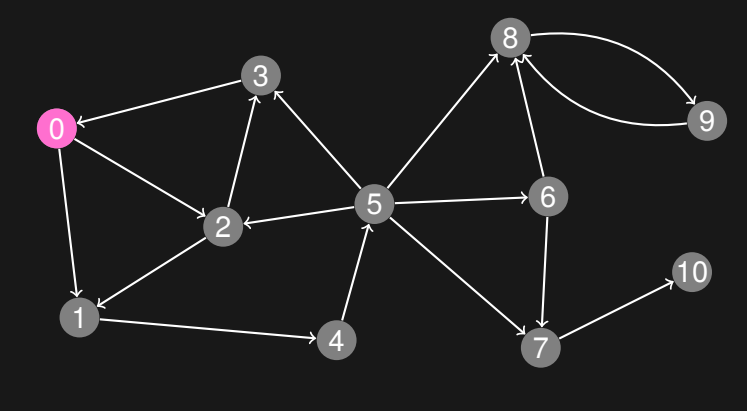

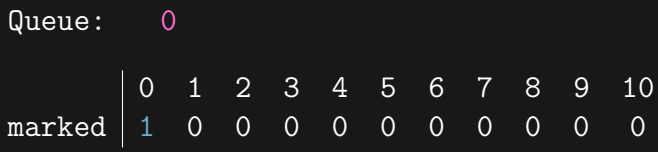

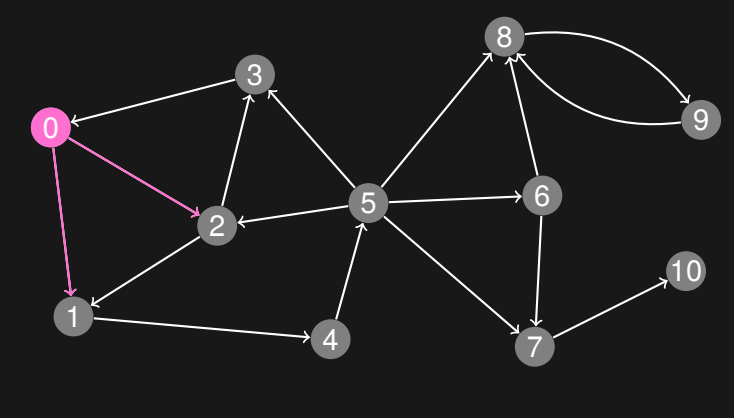

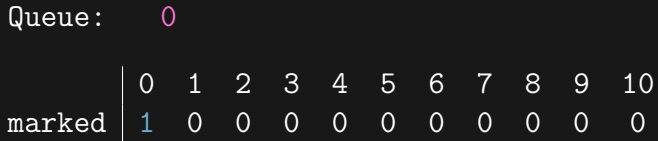

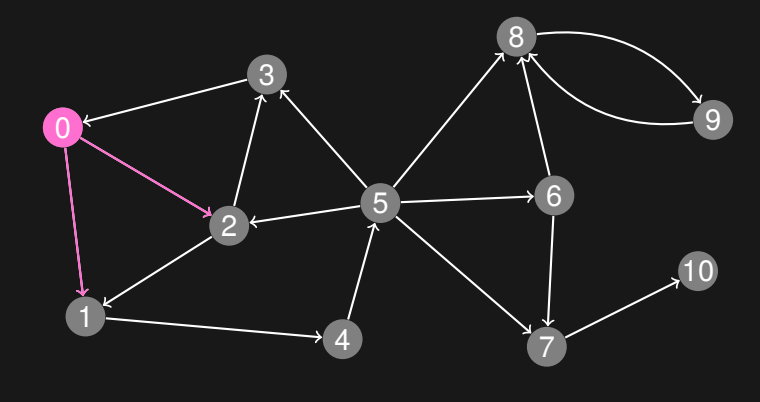

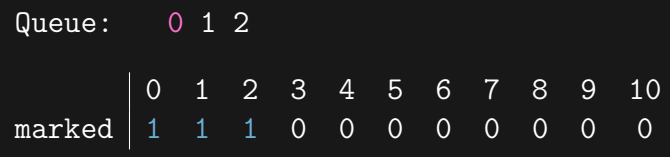

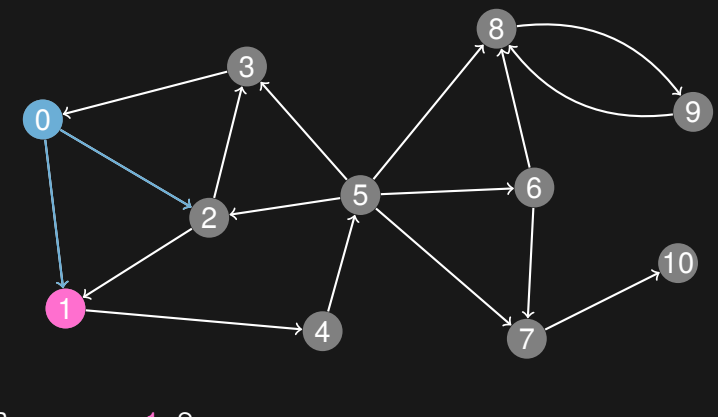

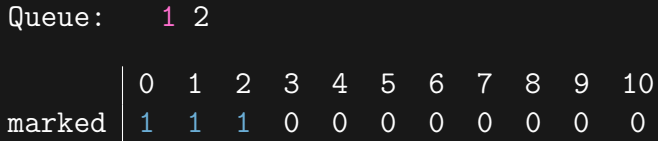

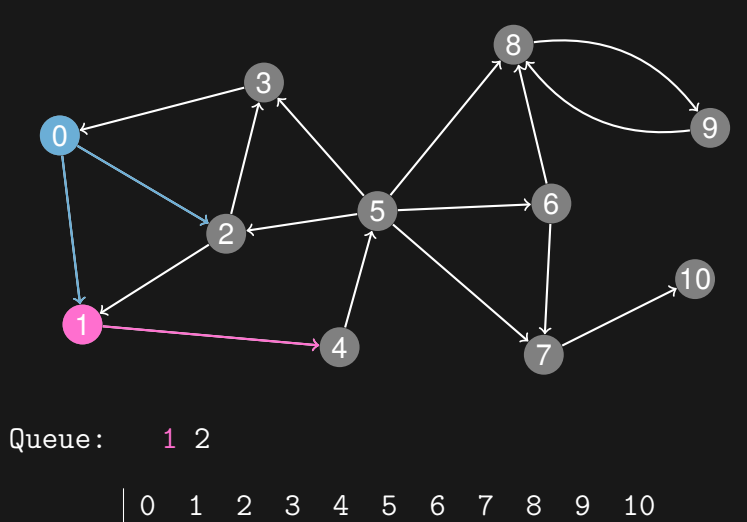

marked  $\begin{array}{|ccc|ccc|ccc|ccc|ccc|ccc|ccc|ccc|ccc|} \hline & & 0 & 1 & 2 & 3 & 4 & 5 & 6 & 7 & 8 & 9 & 10 \\ \text{marked} & 1 & 1 & 1 & 0 & 0 & 0 & 0 & 0 & 0 & 0 \\ \hline \end{array}$ 

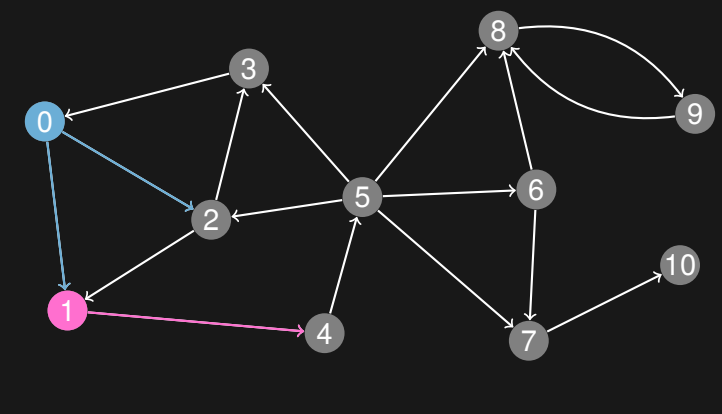

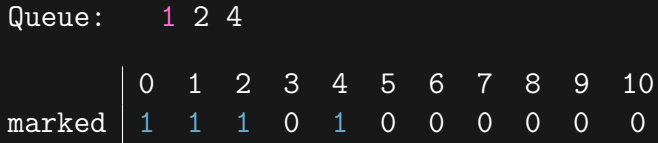

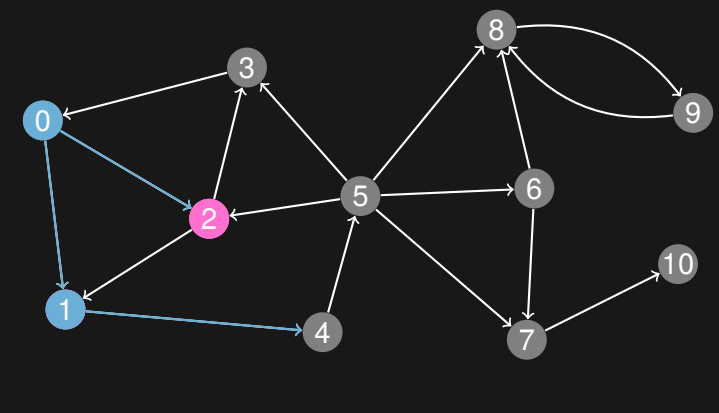

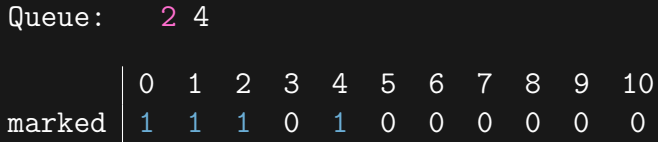

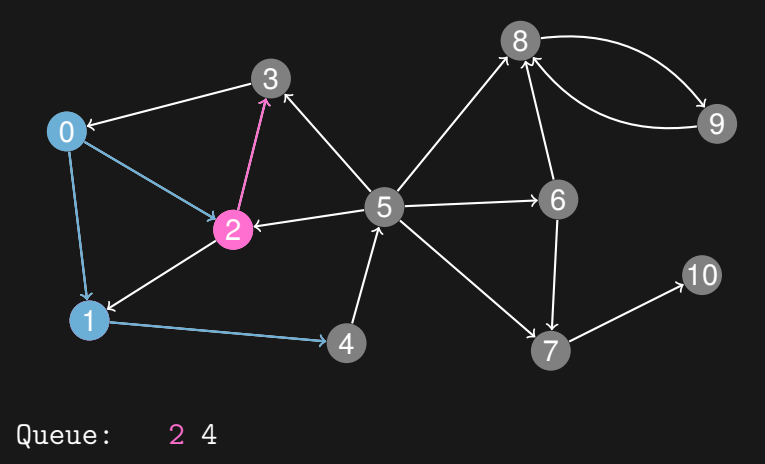

marked  $\begin{array}{|ccc|ccc|ccc|ccc|ccc|ccc|ccc|ccc|ccc|} \hline & & 0 & 1 & 2 & 3 & 4 & 5 & 6 & 7 & 8 & 9 & 10 \\ \text{marked} & 1 & 1 & 1 & 0 & 1 & 0 & 0 & 0 & 0 & 0 & 0 \\ \hline \end{array}$ 

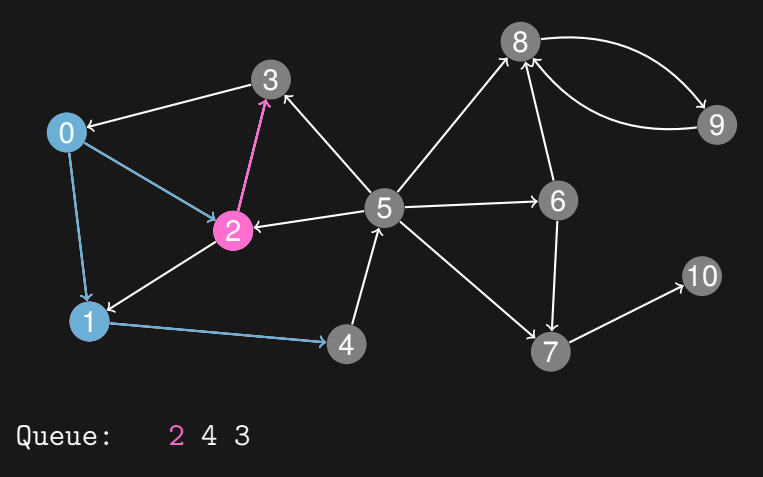

marked  $\begin{array}{|ccc|ccc|ccc|ccc|ccc|ccc|ccc|ccc|ccc|} \hline & & 0 & 1 & 2 & 3 & 4 & 5 & 6 & 7 & 8 & 9 & 10 \\ \hline \text{marked} & 1 & 1 & 1 & 1 & 1 & 0 & 0 & 0 & 0 & 0 & 0 \\ \hline \end{array}$ 

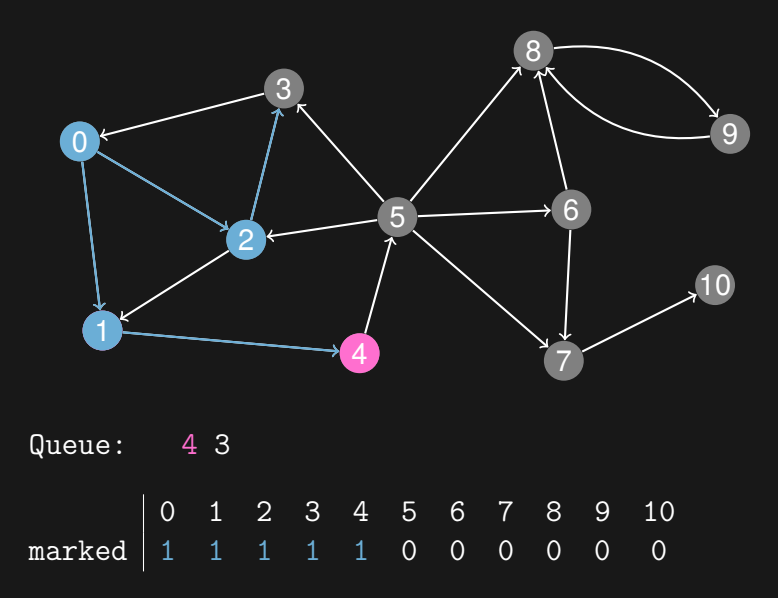

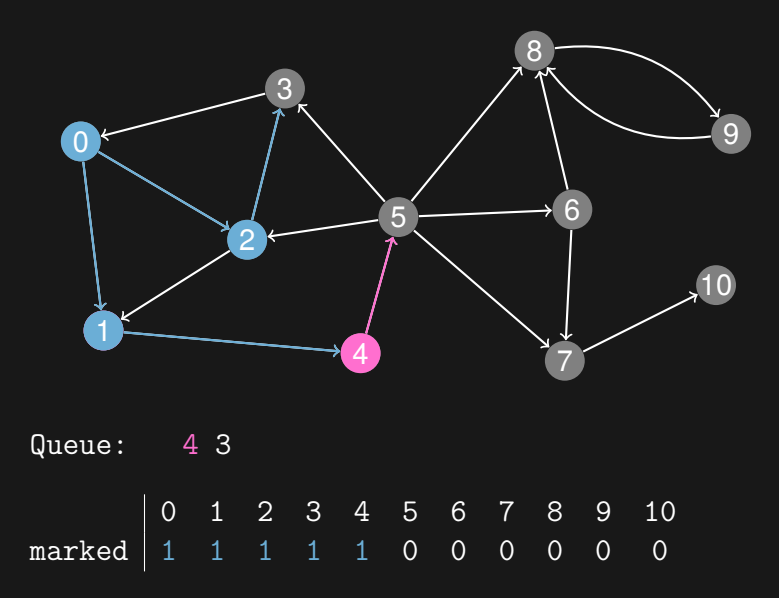

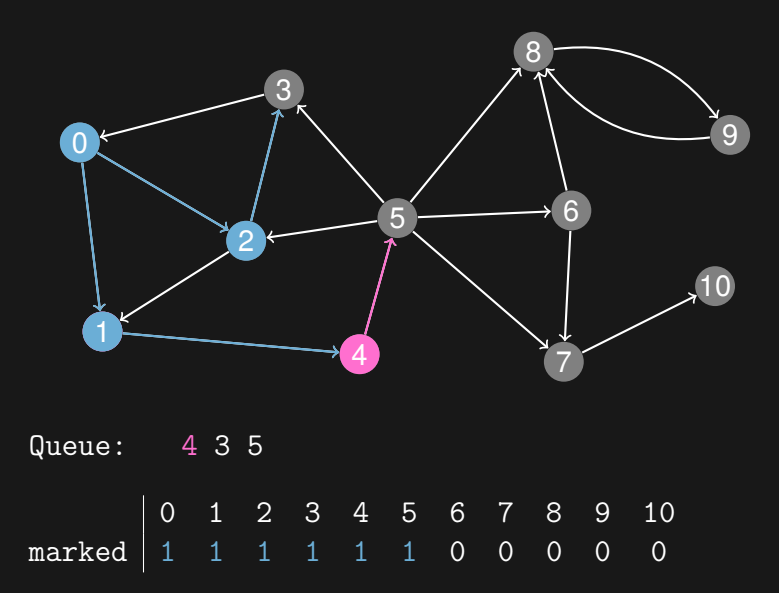

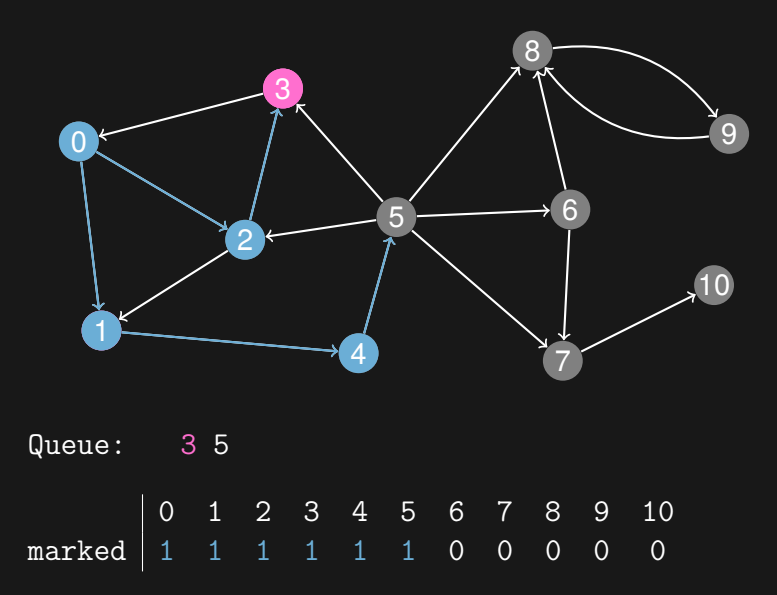

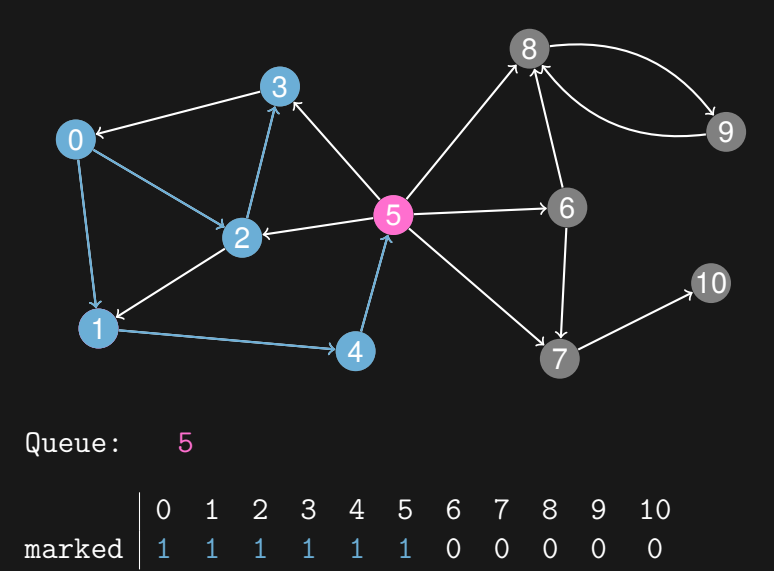

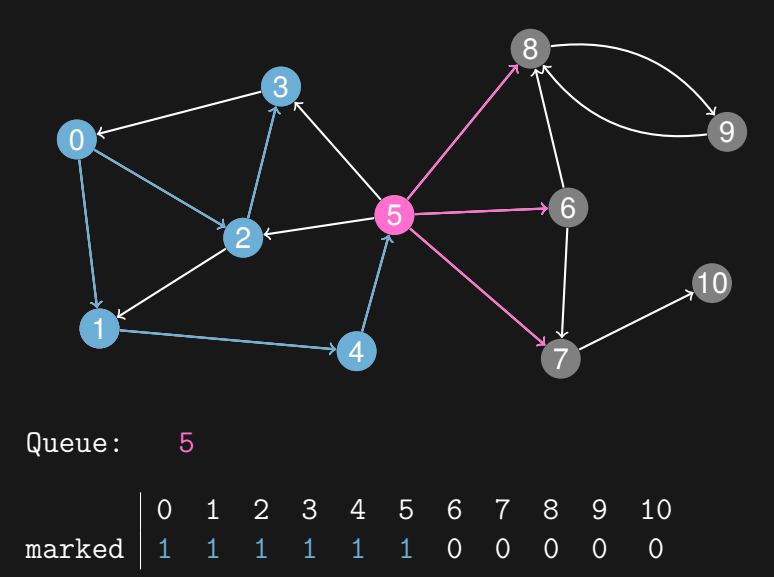

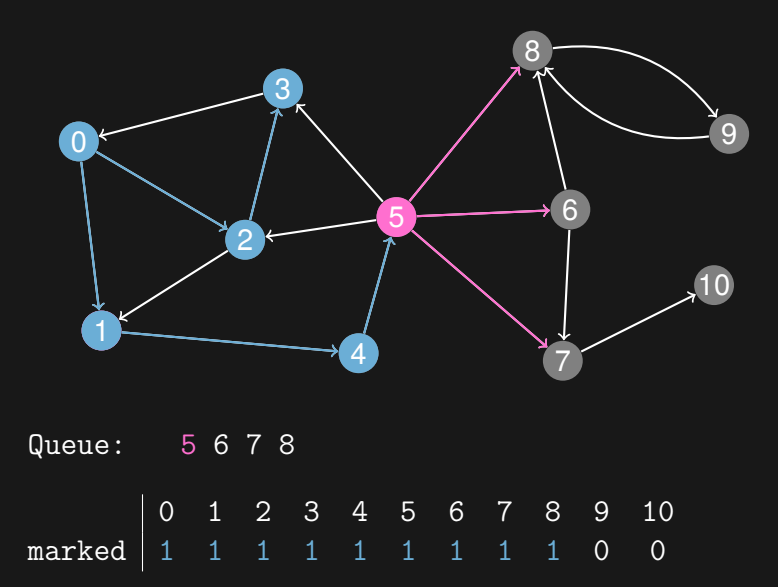

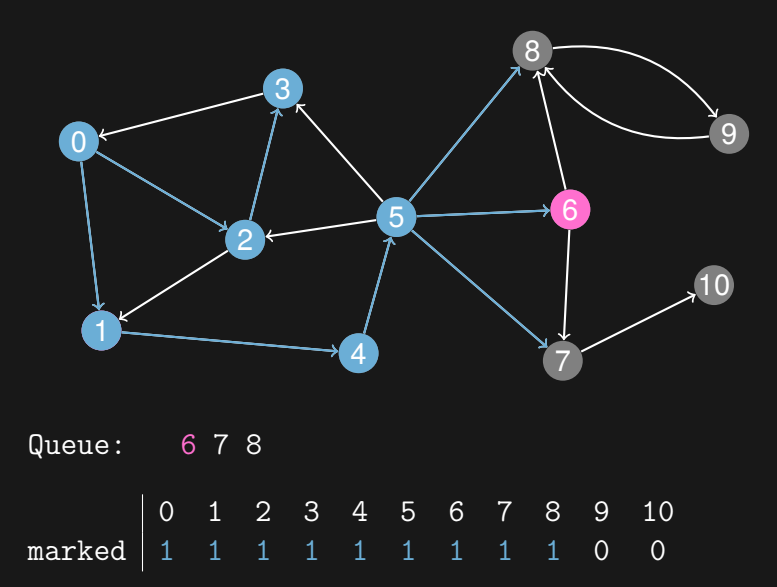

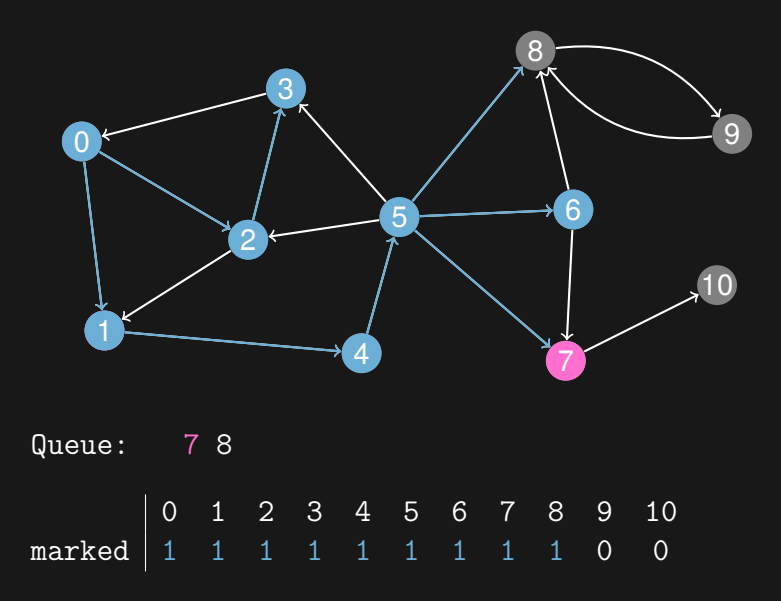

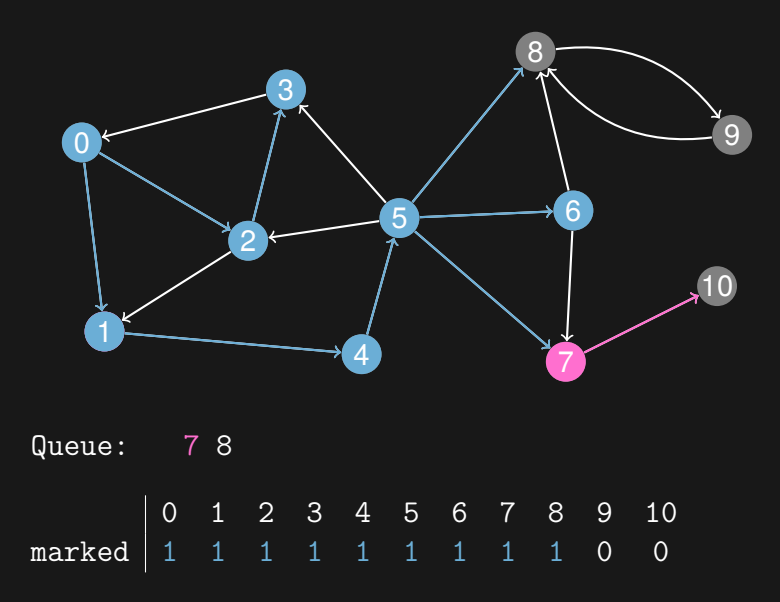

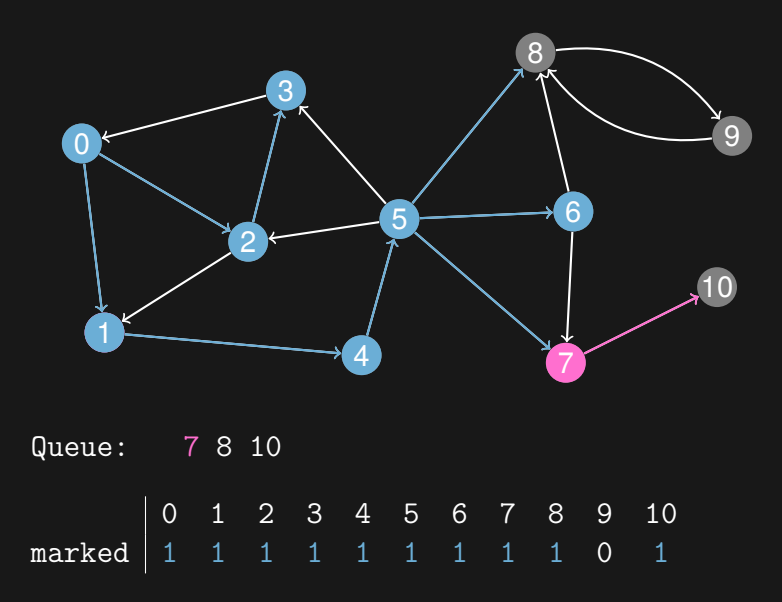
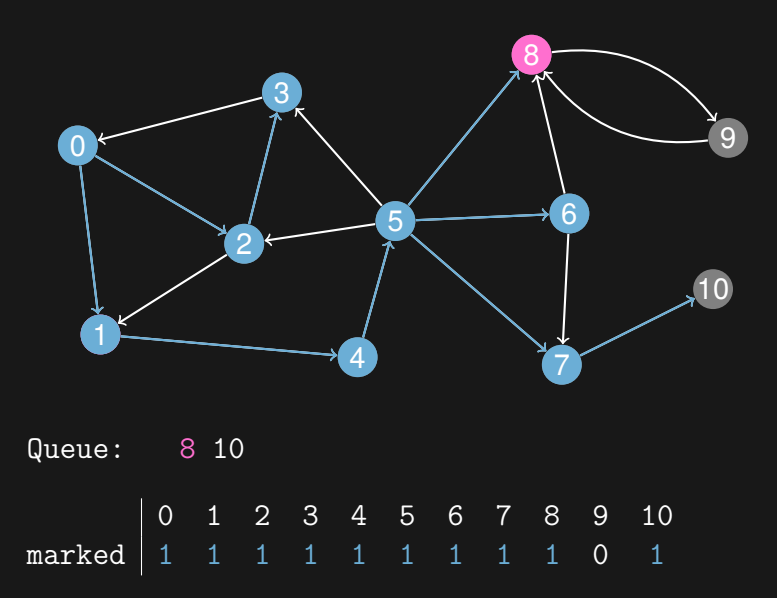

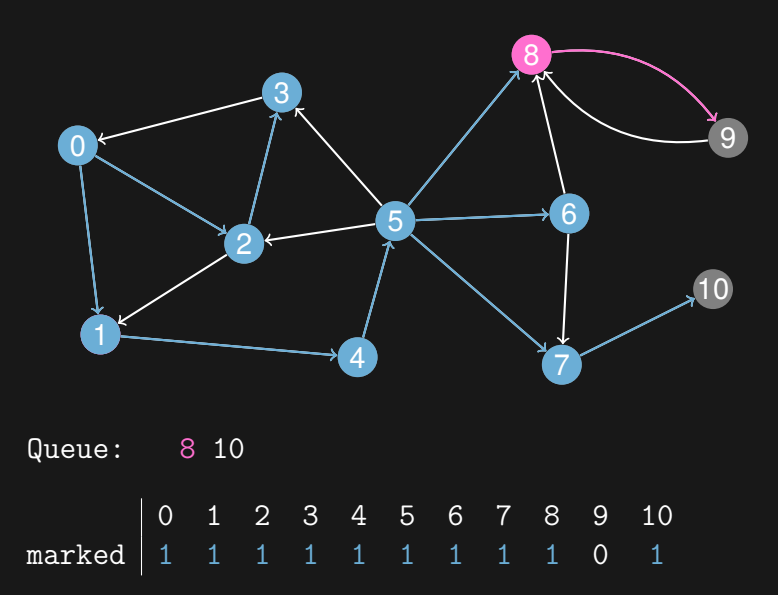

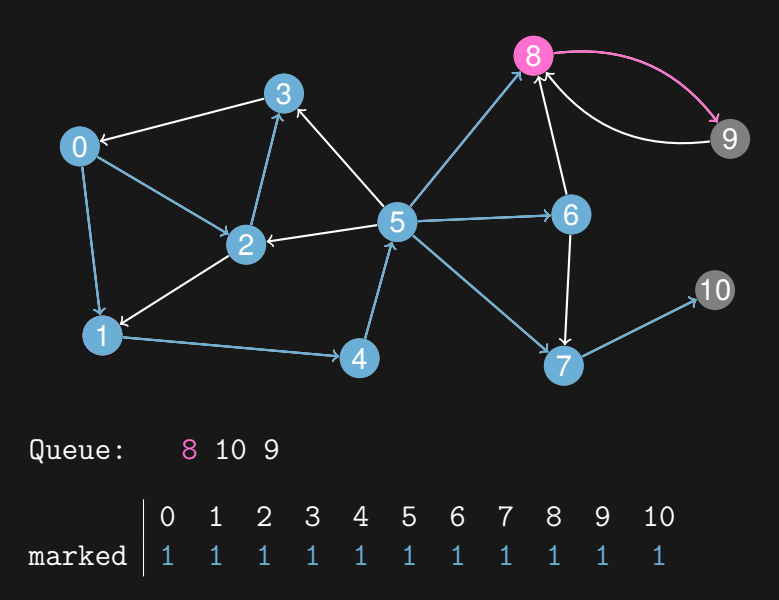

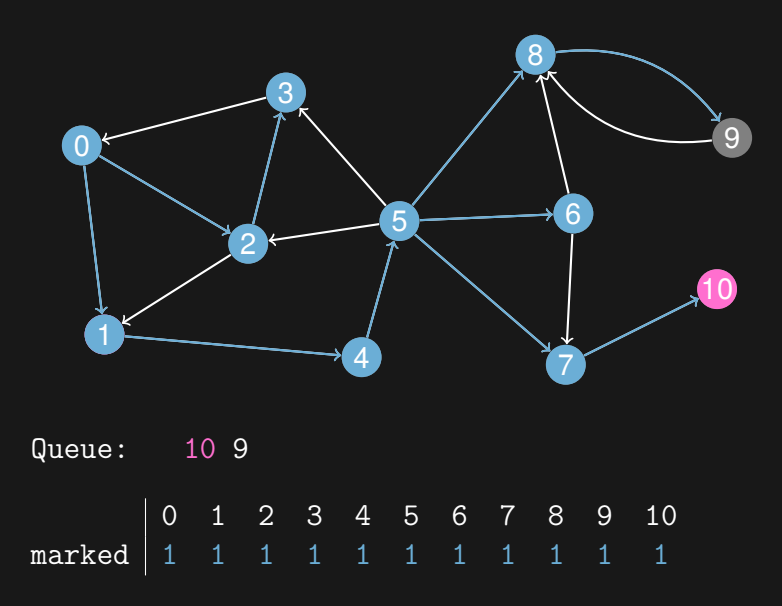

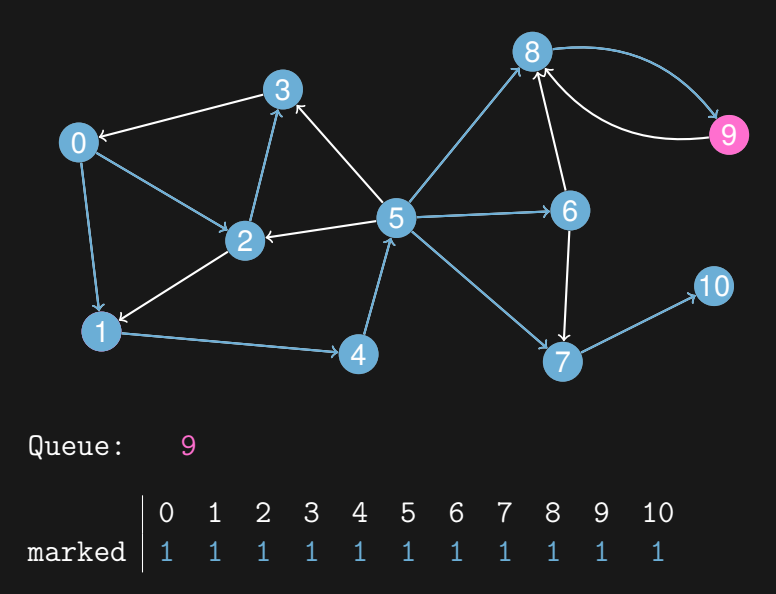

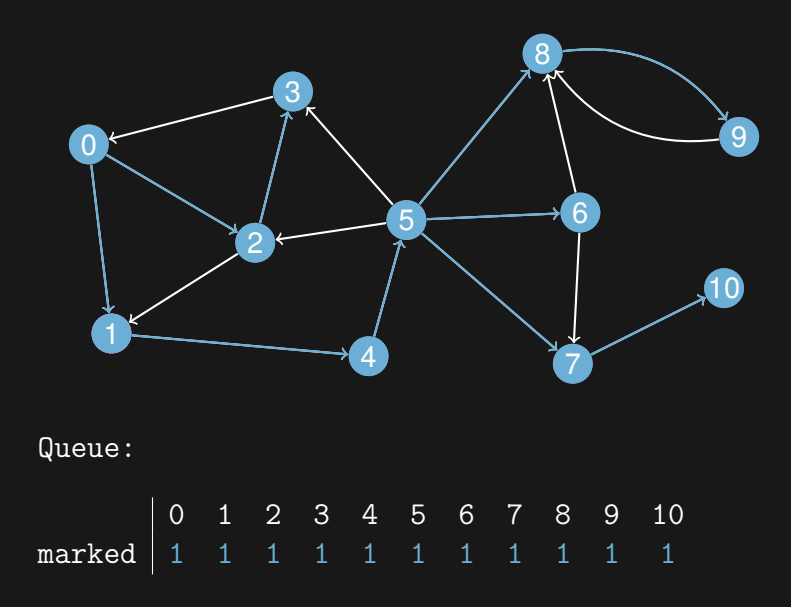

```
vector<int> adj[1000];
vector<br/>bool> visited(1000, false);
queue<int> Q;
Q.push(start);
visted[start] = true;while (lQ.empty()) {
    int u = Q.front(); Q.pop();
    for (int i = 0; i < adj[u].size(); i++) {
        int v = adj[u][i];if (!visited[v]) {
            Q.push(v);
            visted[v] = true;}
    }
}
```
# Shortest path in unweighted graphs

- $\triangleright$  We have an unweighted graph, and want to find the shortest path from *A* to *B*
- $\triangleright$  That is, we want to find a path from A to B with the minimum number of edges
- $\triangleright$  Breadth-first search goes through the vertices in increasing order of distance from the start vertex
- ▶ Just do a single breadth-first search from *A*, until we find *B*
- $\triangleright$  Or let the search continue through the whole graph, and then we have the shortest paths from *A* to all other vertices
- $\blacktriangleright$  Shortest path from A to all other vertices:  $O(n+m)$

## Shortest path in unweighted graphs

```
vector<int> adj[1000];
vector <i>bool</i> > dist(1000, -1);queue<int> Q;
Q.push(A);
dist[A] = 0;while (!Q.empty()) {
    int u = 0.front(); 0.pop();
    for (int i = 0; i < adj[u].size(); i++) {
        int v = adj[u][i];if \text{(dist}[v] == -1) {
            Q.push(v);dist[v] = 1 + dist[u];}
    }
}
print('"\&d\nu", dist[B]);
```